# **КРУГЛЫЙ СТОЛ №1: СЕРВИС ТЕСТИРОВАНИЯ**

**IBS** 

*29 мая 2023, г. Москва*

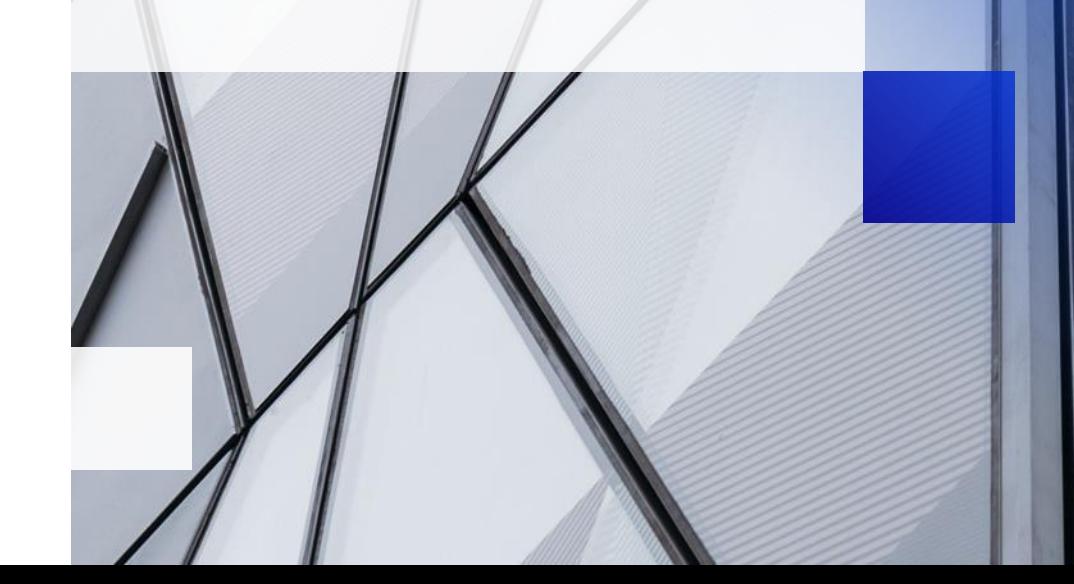

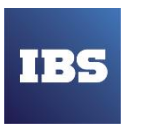

### **Содержание**

- Встраивание процесса тестирования в ЖЦ проекта. Разделение зон ответственности, артефакты
- Варианты работы с рисками качества при двусторонней схеме взаимодействия
- Инфраструктура тестирования. Подходы к управлению стендами
- Методы выявления узких мест производительности при нагрузочном тестировании
	- *Наш опыт нагрузки 1С ERP для Гринатом*
- **Организация Центра Компетенций по тестированию (ЦКТ)** 
	- *Общая модель функционирования*
	- *Подход к организации*
	- *Ориентировочный стек инструментов*

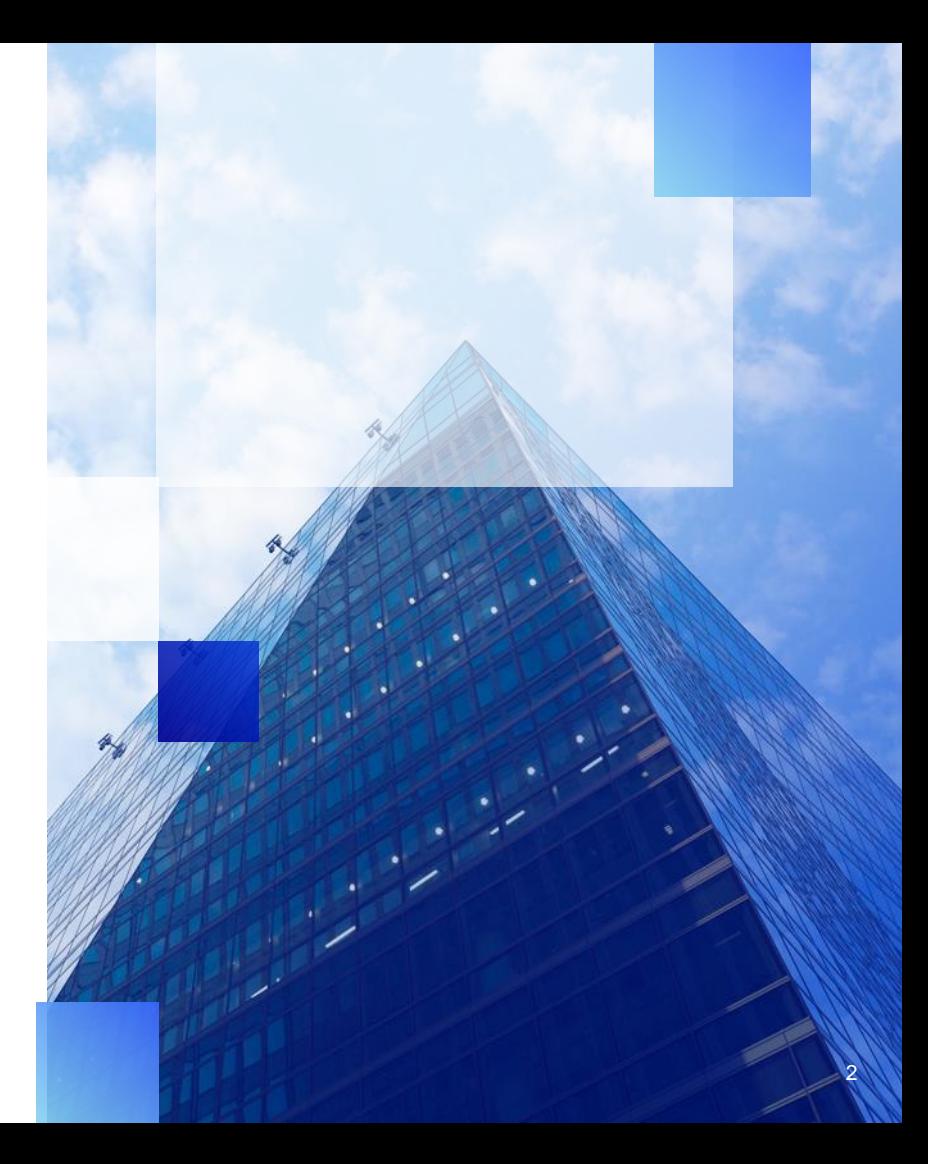

## **Встраивание тестирования в ЖЦ реализации проекта**

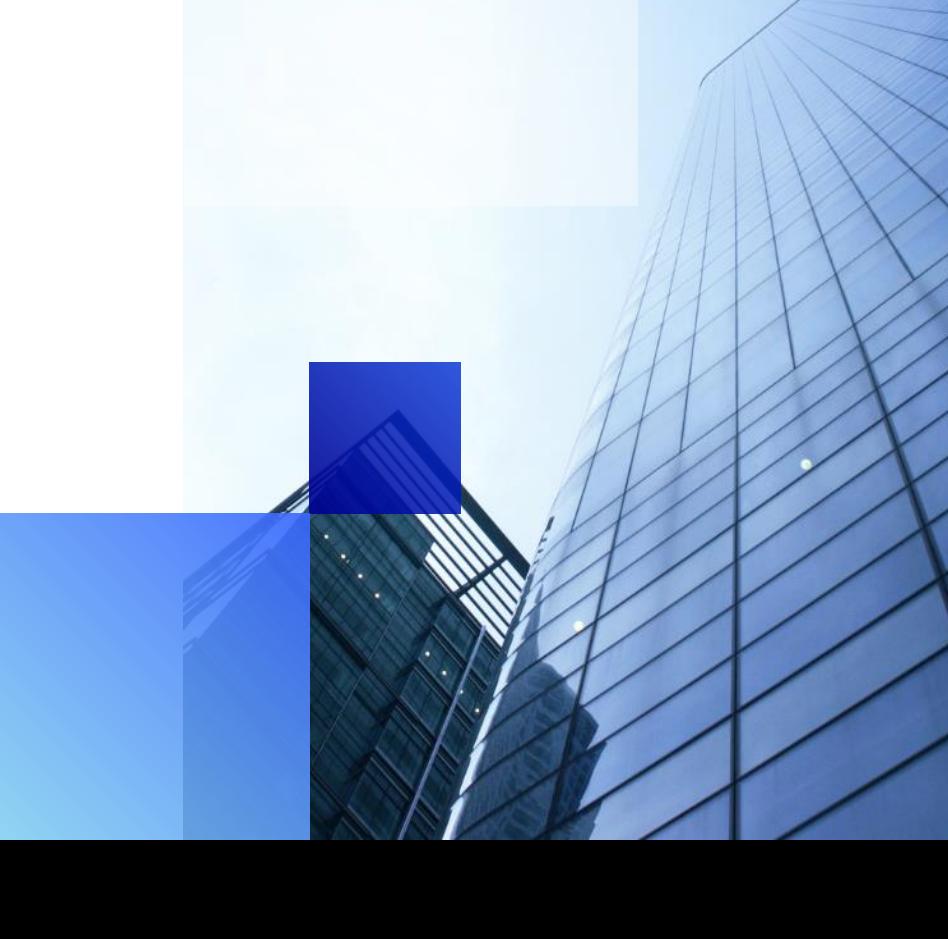

3

#### **Цель и задачи процесса тестирования ПО**

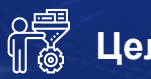

**Цель процесса:**

Внедрение ППО, соответствующего критериям приемки (заявленным требованиям и параметрам качества)

#### **Задачи:**

**Планирование и подготовка к тестированию**

**Разработка инструментов автоматизации тестирования**

**Проведение тестирования**

**Контроль исправления дефектов**

**Подготовка ПМИ для ПСИ**

**Маршрутизация дефектов на этапе ПСИ**

### **Основные области тестирования**

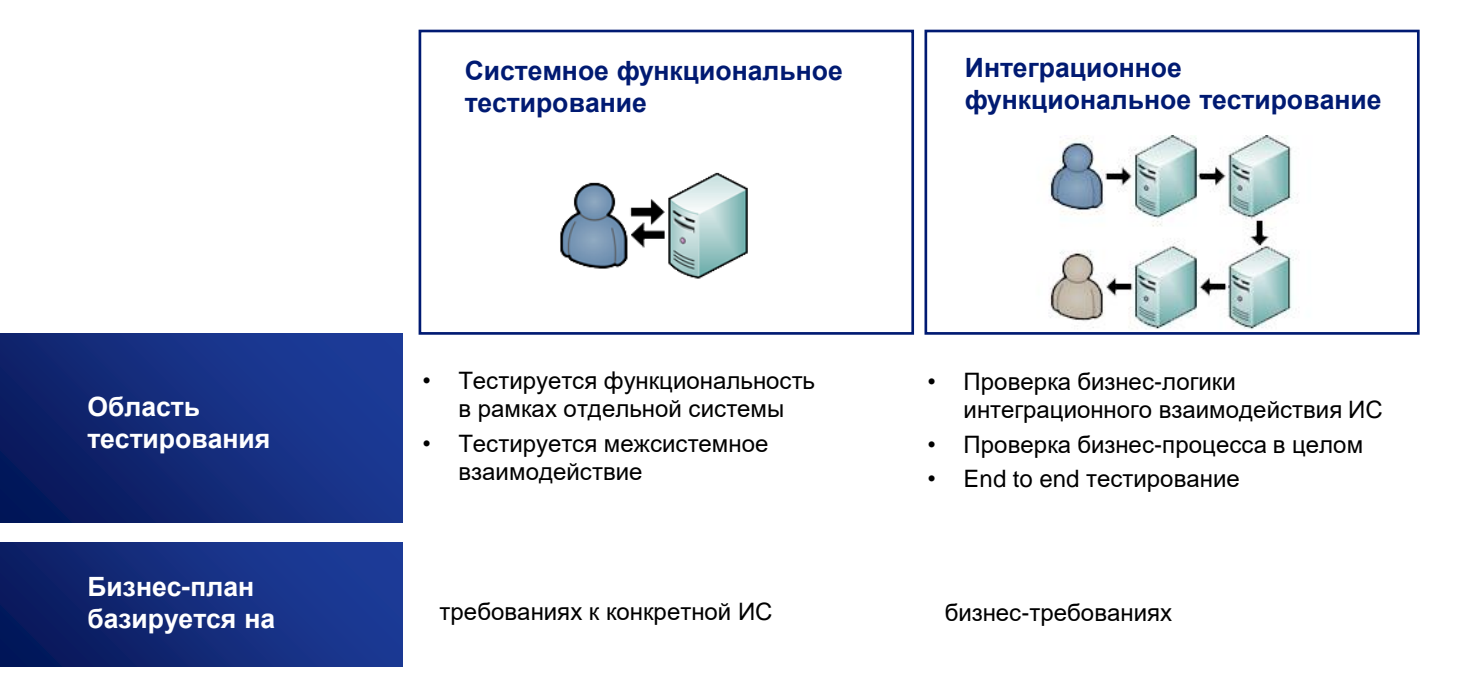

### **Схема процесса тестирования в процессе разработки**

![](_page_5_Figure_1.jpeg)

## **Подготовка к СФТ. Описание**

![](_page_6_Picture_1.jpeg)

**Цель:** определение методики, порядка, сроков проведения СФТ, разработка сценариев СФТ и средств автоматизации тестирования (при необходимости)

- Запланирован персонал для подготовки к тестированию
- Согласованы функциональные требования на релиз
- Выделены системы управления тестированием (TMS) для всех подсистем в проекте
- Выделен репозитарий хранения проектных документов

- Подготовка и согласование Тест-плана СФТ
- Настройка инструментов тестирования (TMS)
- Запрос на выделение и настройку тестового стенда СФТ
- Подготовка тестовой модели для СФТ
- Актуализация регрессионной тестовой модели
- Подготовка тестовых данных

#### **Входные условия Задачи Выходные условия**

- Покрытие функциональности тестовой моделью соответствует критериям приемки ПО
- Стенд для СФТ выделен и настроен, доступы организованы
- Тестовые данные подготовлены

#### **Выходные артефакты**

- Тест-план СФТ
- Тестовая модель СФТ

### **Подготовка к СФТ. Схема**

![](_page_7_Figure_1.jpeg)

### **Проведение СФТ. Описание**

![](_page_8_Picture_1.jpeg)

**Цель:** проверка выпускаемой версии отдельной АС на соответствие заявленным функциональным требованиям

- Сценарии СФТ разработаны
- Персонал для проведения тестирования выделен
- Стенды для тестирования выделены и настроены
- Описание поставки получено
- Для внешнего подрядчика: получен отчет о тестировании

- СФТ новой функциональности
- Регрессионное тестирование
- Регистрация обнаруженных дефектов
- Контроль исправления дефектов

#### **Входные условия Задачи Выходные условия**

- Объем проведенного СФТ соответствует Тест-плану СФТ
- Исправлены все дефекты согласно критериям приемки

#### **Выходные артефакты**

• Отчет по СФТ

### **Проведение СФТ. Схема**

![](_page_9_Figure_1.jpeg)

### **Пример жизненного цикла дефекта**

![](_page_10_Figure_1.jpeg)

**Варианты работы с рисками качества при двусторонней схеме взаимодействия** 

![](_page_11_Picture_1.jpeg)

### **Потенциальные риски качества при двусторонней схеме**

![](_page_12_Picture_1.jpeg)

Процесс разработки для клиента часто «черный ящик», слабые возможности контроля *В случае некачественной поставки остается непонятным, что именно изменил поставщик чтобы в будущем качество было улучшено*

![](_page_12_Picture_3.jpeg)

Для осуществления приемки сотрудники отвлекаются от основных обязанностей, процесс тестирования в части ПСИ заключается в прохождении сценариев от поставщика

![](_page_12_Picture_5.jpeg)

Поставщик не заинтересован в полноценном тестировании со стороны клиента. Цели контрагентов расходятся

![](_page_12_Picture_7.jpeg)

Часто открытым остается вопрос в чьей зоне ответственности лежат проверки интеграционного взаимодействия поставляемого ПО с другими системами

![](_page_12_Picture_9.jpeg)

Сценарии проверок присылаются поставщиком

В случае различных стендов и наборов данных велики риски появления ошибок переноса

![](_page_12_Picture_13.jpeg)

Часто у заказчика нет достаточных ресурсов для полноценной проверки поставки *Регрессионные проверки почти всегда пропускаются.*

![](_page_12_Picture_15.jpeg)

#### **Варианты снижения рисков**

Сменить двустороннюю схему на трехстороннюю в качестве основного подхода в части организации и приемки работ

Улучшение процессов контроля качества на стороне заказчика, введение на уровне договоров требований в части качества ПО и методов контроля

- Обязательная подготовка тестплана или стратегии тестирования
- Обязательное наличие TMS с доступом клиента
- Тестирование на общих стендах

#### **01 02 03**

Аудиты и контроль процессов тестирования исполнителя

### **Принцип независимого тестирования. Преимущества**

![](_page_14_Figure_1.jpeg)

**Объективный контроль качества поставок ПО**

**Снижение нагрузки на внутренние ресурсы в части приемки ПО и ПСИ**

**Оперативное привлечение современных компетенций, процессов и инструментов тестирования**

**Полная информация о качестве поставки**

**Возможность измерять качество поставок, а также сравнивать поставки и поставщиков по уровню качества**

**1**

**2**

**3**

**4**

**5**

### **Примеры проверок в части контроля процесса тестирования**

![](_page_15_Picture_109.jpeg)

**Инфраструктура тестирования. Управление стендами**

![](_page_16_Picture_1.jpeg)

## **Инфраструктура тестирования (1)**

#### **Подходы к управлению стендами**

- **Тестовое окружение (test environment)**  окружение, включающее в себя аппаратное обеспечение, измерительную аппаратуру, имитаторы, программный инструментарий и прочие инструменты, необходимые для проведения теста (IEEE 610)
- **Классическими требованиями** к стенду комплексного тестирования являются:
	- **Тестовый стенд не должен быть стендом разработки**
	- Стенд, для корректного проведения нагрузочных испытаний, должен или дублировать по программноаппаратным характеристикам промышленный или обладать характеристиками достаточными для аппроксимации результатов
	- Аппаратно-программные ресурсы должны быть отдельными для проведения работ по нагрузочному и автоматизированному тестированию
- Между абстрактной логической схемой и детальной архитектурной схемой лежит **проектное решение**

![](_page_17_Figure_8.jpeg)

### **Инфраструктура тестирования (2)**

![](_page_18_Figure_1.jpeg)

Для эффективного проведения **нагрузочного тестирования** инфраструктура тестовых стендов должна включать:

- 1. Инструменты генерации нагрузки (Apache JMeter, LoadRunner или Gatling)
- 2. Балансировщики нагрузки
- 3. Инструменты мониторинга (Grafana, New Relic или Datadog)

## **Инфраструктура тестирования (3)**

Для эффективного проведения **автоматизированного тестирования**  инфраструктура тестовых стендов должна включать:

- 1. Инструменты/фреймворки автоматизации тестирования (Selenium WebDriver, Appium, Cypress, Test Complete)
- 2. Инструменты управления тестированием и отчетности (TestRail, Zephyr, Allure)
- 3. Серверы непрерывной интеграции (Jenkins, Travis CI, CircleCI и GitLab CI/CD)
- 4. Система контроля версий (Git)
- 5. Интеграция с системами отслеживания ошибок (Jira, Bugzilla)

![](_page_19_Figure_7.jpeg)

**Выявление узких мест при нагрузочном тестировании**

![](_page_20_Picture_1.jpeg)

### **Концепция**

![](_page_21_Picture_1.jpeg)

Комплексный анализ производительности системы: инфраструктура («железо» и системное ПО), прикладное ПО системы, средства обеспечения информационной безопасности

![](_page_21_Picture_3.jpeg)

Выявление «узких мест» по направлениям: архитектура, UI/UX, frontend, backend, DB, платформы

![](_page_21_Picture_94.jpeg)

Участие широкого круга специалистов: тестировщики, аналитики, разработчики, DevOps-инженеры, архитекторы, специалисты по платформам

![](_page_21_Picture_7.jpeg)

Анализ показателей и метрик работы системы в тестовой и продуктивной среде

![](_page_21_Picture_9.jpeg)

#### Анализ инцидентов и дефектов

![](_page_21_Picture_11.jpeg)

#### **Проведение нагрузочного тестирования**

Использование специализированных

- 
- инструментов

![](_page_21_Picture_16.jpeg)

Формирование отчета о производительности

Рекомендации по увеличению производительности и высвобождению ресурсов

### **Основные этапы нагрузочного тестирования**

![](_page_22_Figure_1.jpeg)

#### **Для каждого этапа определены:**

![](_page_22_Figure_3.jpeg)

Схема взаимодействия

![](_page_22_Figure_5.jpeg)

Необходимые документы

![](_page_22_Picture_7.jpeg)

Оценка точности

### **Модель нагрузки**

![](_page_23_Figure_1.jpeg)

#### Построение модели на основе:

![](_page_23_Picture_3.jpeg)

Списка тестируемых операций

![](_page_23_Picture_5.jpeg)

![](_page_23_Picture_6.jpeg)

Анализа статистики

![](_page_23_Picture_8.jpeg)

Утилизации ресурсов

#### **Профиль №1**

![](_page_23_Picture_218.jpeg)

#### **Профиль №2**

![](_page_23_Picture_219.jpeg)

По всем выбранным операциям, необходимо подготовить и согласовать сценарии использования (Test Cases)

### **Сценарии нагрузочного тестирования**

![](_page_24_Figure_1.jpeg)

Создание сценариев, ориентированных на достижение целей нагрузочного тестирования

#### **Проведение тестирования**

![](_page_25_Figure_1.jpeg)

### **Сбор метрик во время теста**

**Предоставление информация о тесте** – когда, при каких условиях, какой профиль и сценарий теста

#### 1. Количество операций, количество ошибок (в единицу времени)

![](_page_26_Picture_42.jpeg)

#### 2. Информация о временах отклика

![](_page_26_Picture_43.jpeg)

#### 3. Утилизация ресурсов

![](_page_26_Picture_44.jpeg)

![](_page_26_Figure_8.jpeg)

### **Потенциальные узкие места**

![](_page_27_Figure_1.jpeg)

### **Нагрузочное тестирование 1С:ERP в «Гринатоме»**

![](_page_28_Picture_1.jpeg)

![](_page_28_Picture_2.jpeg)

Человек | Месяцев 3 6

«1С:КИП Тест-центр», Grafana, Zabbix

#### **Цели и задачи проекта**

Убедиться в надежности системы при работе под нагрузкой, повысить ее производительность, получить сайзинг системы 1С ERP 2.0 — определить рекомендуемую конфигурацию для масштабируемости под нагрузкой

#### **Результаты проекта**

- Сформирован профиль и разработана методика нагрузочного тестирования
- Разработаны скрипты для эмуляции нагрузки
- Проведены тесты на различной конфигурации стендов с помощью корпоративного инструментального пакета 1С
- Проведено сравнительное тестирование на различных операционных системах, включая Astra Linux и Ubuntu
- Подготовлен отчет с детальным мониторингом производительности системы, перечнем выявленных «узких мест»
- Реализован инструмент для проведения нагрузочного тестирования собственными специалистами компании, подготовлена подробная инструкция по нагрузочному тестированию, обучены сотрудники компании-заказчика для самостоятельного запуска тестов

**Организация Центра Компетенций по тестированию (ЦКТ)**

![](_page_29_Picture_1.jpeg)

## **Общая модель функционирования ЦКТ**

![](_page_30_Figure_1.jpeg)

## **Инструменты тестирования. Ориентировочный стек**

![](_page_31_Picture_150.jpeg)

![](_page_31_Picture_151.jpeg)

### **Демонстрация модуля Нагрузочного тестирования**

13

![](_page_32_Picture_1.jpeg)

# **КРУГЛЫЙ СТОЛ №1: СЕРВИС ТЕСТИРОВАНИЯ**

Пётр Гумённый

*29 мая, 2023* Руководитель Центра тестирования IBS QA Solutions

Peter.Gumenniy@ibs.ru

![](_page_33_Picture_4.jpeg)

![](_page_33_Picture_5.jpeg)

![](_page_33_Picture_6.jpeg)

![](_page_33_Picture_7.jpeg)